.

## **Лабораторијска вежба број 3 из Објектно оријентисаног програмирања II**

- 1) Написати на језику Java следећи пакет типова:<br>• Апстрактан активан актира понавља одређену апстрактну радњу. При свакој промени стања приказује свој текстуални опис на задатој графичкој компоненти типа натписа (Label). може да се заустави, да се настави даље и да се дефинитивно прекине.
	- **Станица** је актер који генерише путнике и има своје име. У станицу у случајним временским интервалима између задате најкраће и најдуже вредности стиже по један путник. Може да се дохвати име и број путника у станици и да се смањи број путника за задати број. Текстуални опис станице садржи име станице и број путника који чекају.
	- **Возило** је актер који има своју ознаку и капацитет. Креће се наизменично од почетка до краја и назад дуж линије градског саобраћаја. Вожња до наредне станице траје случајно време између задатог најкраћег и најдужег времена. Задржавање у станици траје задато фиксно време. Тада прво из возила излази случајан број путника од 0 до 100% и после улази највећи могући број путника од оних који чекају у станици. Текстуални опис возила садржи ознаку возила, назив станице ка којој се возило креће или у којој се налази и број путника у возилу.
	- *Линија* градског саобраћаја садржи известан број станица и возила које ствара на основу задатог низа имена станица, заједничког најмањег и најдужег времена између долазака путника, низа ознака возила, заједничког капацитета, времена задржавања у станицама и најкраћег и најдужег времена вожње између две - 10 X انگر Gradski saobracaj станице. Својим актерима придружује по један графички нат- пис које распоређује на задате две графичке плоче (Panel), за Stanice: Vozila: Alfa: 9 станице на једну и за возила на другу. Може да се дохвати број V1 vozi ka Gama: 15 станица и станица са задатим редним бројем и да се управља Beta: 1 радом свих актера <sup>у</sup> линији (крени, стани, прекини). *Програм* на графичкој корисничкој површи симулира рад ли-Gama: 12
	- није градског саобраћаја помоћу 5 станица <sup>у</sup> које путници сти- жу после сваких 0,5 до 1 s <sup>и</sup> два возила капацитета 40 путника, временом задржавања од 1 s и временом вожње између две станице од 2 до 4 s.

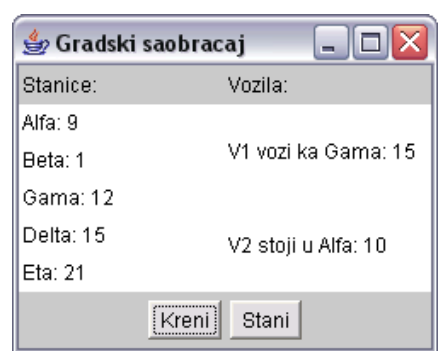

- **2)** Написати на језику *Java* следећи пакет типова: Апстрактна *фигура* <sup>у</sup> равни предвиђа дохватање тренутних координата <sup>и</sup> исцртавање фигуре на графичкој сцени. Активна *сцена* је графичка компонента која може да садржи призвољан број фигура које исцрта
	- ва сваких 40 ms. Ствара се празна, после чега се фигуре могу појединачно додавати. Из сцене може да се избаци одабрана фигура. Фигуре <sup>у</sup> сцени могу да се дохватају једна по једна, по редо- следу додавања.
	- **Стрела** је фигура која се исцртава као водоравна дуж задате боје и дужине. Ствара се са задатим координатама врха после чега се креће задатом реалном брзином удесно. Стрела се избацује из
	- сцене када напусти видљиви део сцене. *Лук* је фигура која се исцртава задатом бојом унутар кавдрата задате дужине ивица тако да једно теме показује удесно ( $\triangleright$ ). Ствара се са задатим координатама средине леве ивице после чега мо-<br>же да се помера за унапред задати корак нагоре или надоле, али само до ивица сцене. Може да
	- испали стрелу задате дужине задатом реалном брзином.<br>*Балон* је фигура која се исцртава као попуњен круг задате боје и пречника. Ствара се са задатим координатама центра после чега се креће задатом реалном брзином нагоре. Кад центар балона пређе горњу ивицу сцене, поново се појављује на доњој ивици на истој усправној линији као и пре. Кад балон буде пробушен неком стрелом, промени боју у другу унапред задату боју после чега се избацује из сцене. Сматра се да је стрела пробу-
	- шила балон кад врх стреле доспе у круг балона.
	- *Игра* на графичкој корисничкој површи према слици по- ставља један лук плаве боје <sup>у</sup> тачки (5, 20) <sup>у</sup> односу на горњи леви угао сцене унутар квадрата дужине ивица <sup>10</sup> *<sup>p</sup>* (*pixel*). Лук може да се помера нагоре <sup>и</sup> надоле <sup>с</sup> ко- раком<sup>10</sup> *<sup>p</sup>*. Стреле црне боје дужине<sup>16</sup> *<sup>p</sup>* испаљују се брзином 0,2 *p/ms*. На захтев, одједном се додаје 5 зеле них балона пречника 16 *p* на доњој ивици сцене од десне ивице улево на међусобном размаку од по 30 *p*. Балони се крећу брзинама између 0,06 *p/ms* и 0,08 *p/ms*. Кад буду пробушени, боја им се мења у црвено.

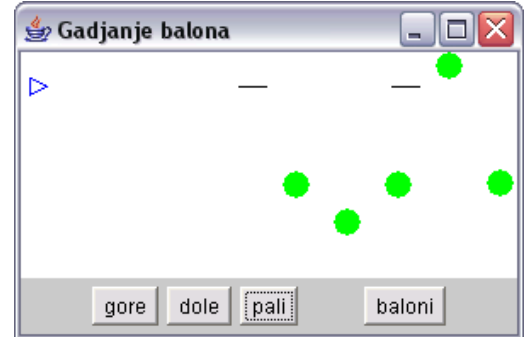

- **3)** Написати на језику *Java* следећи пакет типова:
	- *Производ* има јединствен, аутоматски генерисан идентификациони број. Текстуални облик про- извода садржи само његов идентификациони број.
	- *Складиште* производа може да смести задати број производа. Ствара се празно, после чега може да се додаје и узима по један производ. При покушају стављања у пуно складиште односно узимања из празног складишта нит извршиоца радње се привремено блокира. Текстуални облик складишта састоји се од низа текстуалних облика садржаних производа, један производ по реду.
	-
	- Апстрактан *механизам* предвиђа извођење неке радње. *Машина* је механизам чија се радња састоји од стварања једног производа <sup>и</sup> његовог стављања <sup>у</sup> складиште које је задато приликом стварања машине. Текстуални облик садржи слово **<sup>М</sup>** <sup>и</sup> тек- стуални облик производа који је управо стављен <sup>у</sup> складиште.
	- Покретна *трака* је механизам чија се радња састоји од узимања једног производа из складишта које је задато приликом стварања траке. Текстуални облик садржи слово **Т** и текстуални облик
	- производа који је управо узет из складишта.<br>Активан мотор понавља радњу једног механизма, који се задаје приликом стварања мотора, у случајним временским интервалима ∆*t*±20% ms (на почетку је ∆t=100 ms и може да се промени за време живота мотора). Рад мотора може да се привремено заустави, да се настави и да се де-
	- финитивно прекине.<br>*Графичко складиште* је складиште које се иницијализује графичким текстуалним простором (TextArea) на
	- **Графички мотор** је мотор који се иницијализује графичком плочом (Panel) коју попуњава компонентама тако да може зауставити и наставити рад мотора, променити временски интервал ∆*t* (промена има ефекта одмах) и приказати текстуални облик придруженог механизма.
	- *Радионица* је програм који на графичкој корисничкој површи према слици приказује рад с једним складиштем капацитета 20, три машине и две покретне траке.

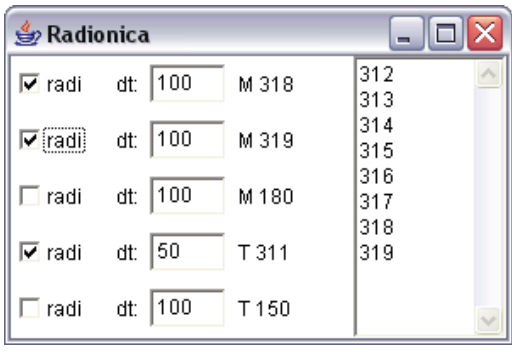

- **4)** Написати на језику *Java* следећи пакет типова:<br>• **Kan** кише има задате целобројне координате (x,y) и реалну тежину q.
	- *Приказива* ствар може да се исцртава на задатом графичком контексту (Graphics).
	- Активaн приказив *талас* се на задатој бари (видети ниже) исцртава у облику концентричних кругова са задатим центром (*x*,*y*) и корацима промене полупречника *∆r* и промене боје *∆b*. Талас је у почетку црн и временом бледи до беле боје, после чега нестане из баре. Сваких 40 ms полупречник исцртаваног круга се повећава за *∆r*, а све три компоненте боје (црвена, зелена и плава)
	- се повећавају за *<sup>∆</sup>b* (почев од 0 док не постану 1). Нит таласа може да се прекине. *Површ* је графичка компонента (Canvas). Може да се дохвати ширина <sup>и</sup> висина површи <sup>и</sup> да се
	- региструје пад капи на површ. Активна површина *баре* је површ која може да садржи произвољан број таласа које ствара приликом пада капи. Центар таласа се поклапа са местом пада капи. Корак промене полупречника таласа је *∆r*=0,05·*q*, a боје *∆b*=0,05/*q*, где је *q* тежина капи. Бара сваких 40 ms исцртава "живе" та-

ласе (који имају траг), а одстрањује таласе који више нису. Нит баре може прекине и тада се прекидају и нити свих затечених таласа.

- Активан *облак* у случајним временским интервалима од задате најмање до задате највеће вредности пушта једну кап на задату површ. Створене капи имају случајне ко- ординате унутар габарита површи <sup>и</sup> случајну тежину између 2 и 8. Нит облака може да се привремено зауста-
- ви, настави даље <sup>и</sup> да се трајно прекине. *Програм* на графичкој корисничкој површи према слици приказује понашање једне баре и облака. Време између два пуштања капи је од 200 до 500 ms.

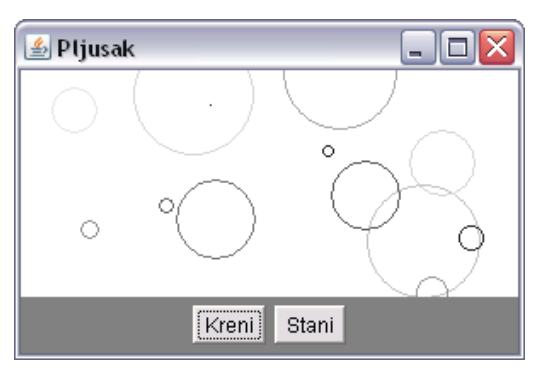

## **НАПОМЕНЕ:**

- **<sup>а</sup>)** Потребно је решавати искључиво задатак чији се број добије на почетку вежбе. **б)** За израду лабораторијске вежбе, на располагању је **<sup>120</sup>**минута.
- 
- **в)** Дозвољено је коришћење оригиналних књига и збирки задатака (не фотокопија) и *Подсетника за AWT*.
- **<sup>г</sup>)** Није дозвољено коришћење унапред припремљених решења <sup>у</sup> било којем облику. Студент који користи унапред при- премљена решења, биће удаљен уз анулирање поена на свим лабораторијским вежбама.
- **д)** У току израде лабораторијске вежбе, дежурни може студентима да постаља питања у вези њихових решења, што може утицати на број освојених поена на лабораторијској вежби.
- **ђ)** Студент може бити позван на накнадну одбрану рада, која може да утиче на број поена. Непојављивање студента на одбрани или показивање вишег степена неразумевања сопственог решења повлачи анулирање поена на свим лабораториј-<br>ским вежбама
- **е)** Текст решења распоредити у \*.java датотеке (не стављати цело решење у једну датотеку) на диску L.

**<sup>ж</sup>)**Оцене радова биће објављене на *Web*-<sup>у</sup> на адреси: home.etf.rs/~kraus/ (одреднице: *настава* | <име предме- та> | *оцене* <sup>|</sup>*колоквијуми*).